## 【VoLTE】 Wi-Fi 通話(Wi-Fi Calling)

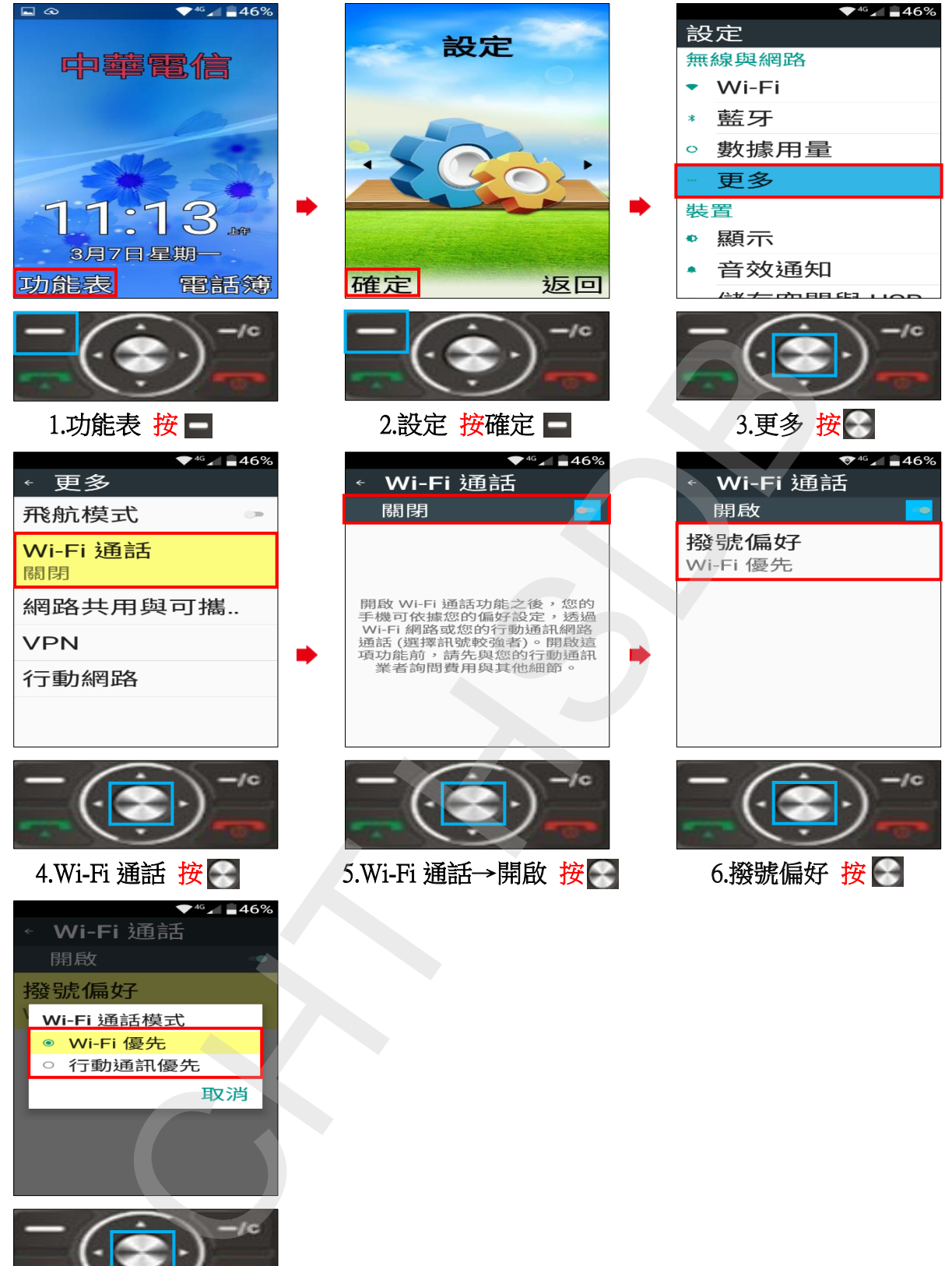

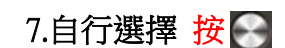